## **D-TEF - Cod. Resp. problemas na aplicação.**

## **Assunto**

Tabela com os cod. resposta de problemas na aplicação D-TEF.

## **Melhor Solução**

- **Código**: será apresentado no retorno da aplicação D-TEF no POS no momento da venda e mostrará no campo Cod. Resp. no relatório de transações TEF do ERP.
- **Mensagem**: será apresentado no retorno da aplicação D-TEF no POS.
- **Descrição**: apenas para conhecimento sobre o erro, não apresentável na hora da venda no POS.

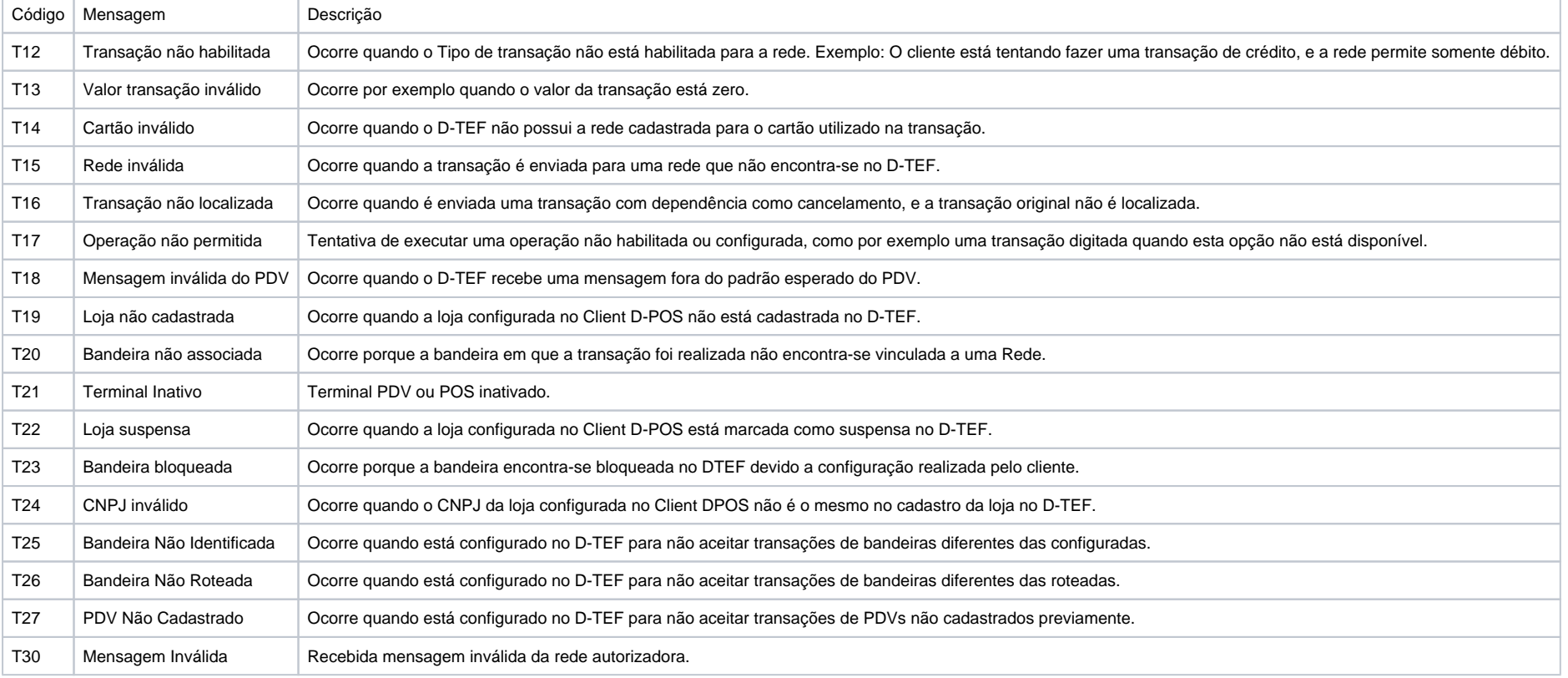

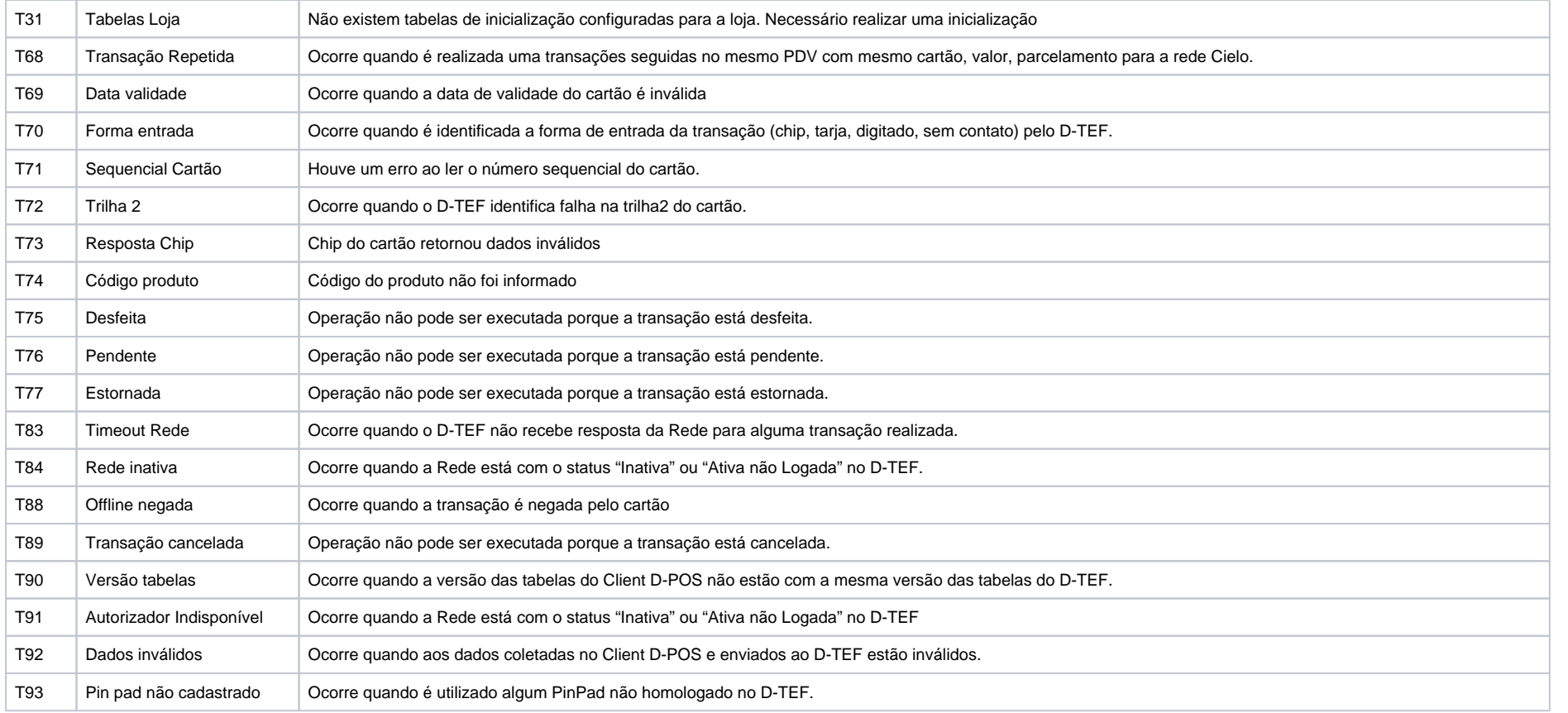

**Todos os retornos acima possuem o início com a letra "T" indicando problemas na aplicação. Portanto não são retornos da adquirente e sim da aplicação D-TEF.**